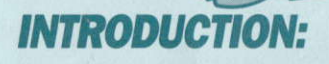

Au plus profond de sa forteresse souterraine, la méchante Madame Q prépare un nouveau plan ignoble - mettre sur pied une armée de mutants génétiques pour s'emparer du mondel

**LLE** 

NU DEL

Figure

Vous avez été envoyé pour infiltrer sa défense et faire échouer ses folles machinations.

En cours de route vous rencontrerez ses gardes aussi bien sur terre que sous l'eau - des femmeslézard et des cyborgues semi-humains patrouillent son île. Utilisez les armes dont vous disposez avec sagesse, et n'oubliez pas de ramasser les armes que ses gardes laissent parfois tomber. Les alertes de requins blindés peuvent être de fausses alertes, mais méfiez-vous!

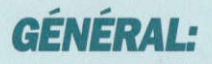

ThunderJaws est divisés en deux sections principales - sous I'eau et à I'intérieur des différentes bases de Madame Q. Vous devrez pénétrer dans chaque base, tour à tour, en passant par des entrées sousmarines, et, une fois à I'intérieur, vous devrez vous rendre jusqu'à la salle de contrôle. Vous pouvez choisir un ou deux joueurs, mais souvenez-vous que Madame Q enverra plus de garde si vous êtes deux. Chaque salle de contrôle est gardée par un chefmonstre qui est très difficile à détruire, vous devez donc récupérer des armes supplémentaires avant de vous attaquer à ces gars-là!

## **LES ARMES:**

Uzi - Fournit une capacité de feu rapide. Verrous Explosifs - Enorme puissance de destruction. Lance-Flammes - Portée de tir excellente. Tir Tri - Atteind les ennemis sur les autres platesformes. Super Chercheur - Impossible de s'en cacher.

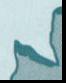

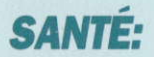

Des trousses de premiers secours et des réservoirs d'Orygène ont été largués à différents endroits pour vous remettre en forme.

## **ENNEMIS** 75. **SOUS-MARINS:** Punker Manta-creature Drop-ship Diver **Shark** Piranha **ENNEMIS TERRESTRES:**

**Fire Woman** 

tank **Rattle** 

Bat-woman

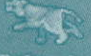

Hooded-guard

Robo-dow

Robot-guard

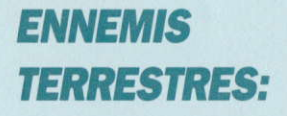

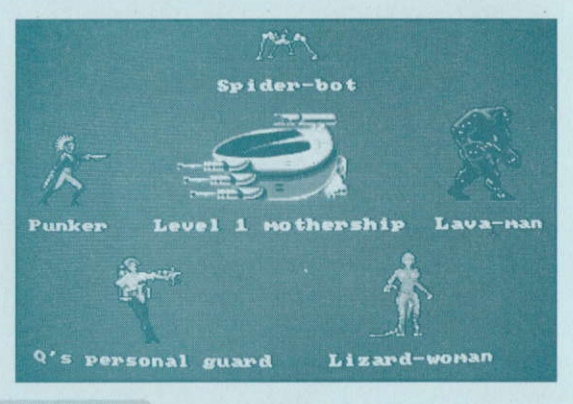

## **CONTROLE:**

Amiga/Atari ST: Utilisez le Joystick sur le port #2 pour un joueur ou sur le port de la souris pour deux joueurs.

C64: Utilisez le Joystick sur le port #2 ou le Clavier.

**Spectrum: Utilisez le Joystick ou le Clavier.** 

**Amstrad:** Utilisez le Joystick ou le Clavier.

**N.B:** Seules les versions 16 bits sont compatibles avec le mode deux joueurs.

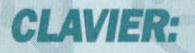

Spectrum/Amstrad peuvent être redéfinis.

**C64:**  $0 -$  Haut,  $A -$  Bas,  $0 -$  Gauche,  $P -$  Droite, Espacement – Feu, H – Pause, R – Redémarrer.

### MOUVEMENT:

Gauche: Aller vers la gauche. Droite: Aller vers la droite. Haut: Petit Bond/Monter une échelle. Bas: Se baisser Haut + Gauche: Sauter vers la gauche. Haut + Droite: Sauter vers la droite. Haut + Feu: Grand Bond. Bas + Feu: Sauter en bas.

## **INSTRUCTIONS DE CHARGEMENT:**

Amiga/Atari ST(E): Remettez en route votre machine et insérez la disouette.

Commodore C64 Disquette: Tapez LOAD "\*",8,1

Commodore C64 Cassette: Tenez la touche SHIFT enfoncée et appuyez sur RUN/STOP.

**Amstrad Disquette: Tapez RUN "DISC" et appuyez** sur ENTER.

**Amstrad Cassette: Tenez la** touche CONTROL enfoncée et appuyez sur la petite touche ENTER.

Spectrum +3 Disk: Placez la disquette dans le lecteur et sélectionnez 'Loader' au menu de démarrage (startup).

**Spectrum +2 Cassette: Placez la cassette dans** le magnétophone et sélectionnez 'Loader' au menu de démarrage (startup).

**Spectrum Cassette: Tapez LOAD"" et appuyez sur FNTFR** 

N.B: ThunderJaws détecte automatiquement la mémoire supplémentaire et comprend les caractéristiques supplémentaires se trouvant sur les deux machines.

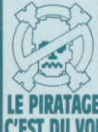

**AVIS DE COPYRIGHT** 

Ce programme est protégé par la législation européenne en matière de copyright et ne peut pas être copié(même pour une copie de sauvegarde), loué ou reproduit ou modifié autrement sans le consentement du détenteur du copyright.

Toutes information relatives au piratage levraient être transmises à The Federation qainst Software Theft +44 (0)628 660377.

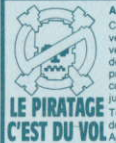

#### **AVERTISSEMENT**

C'est un crime punie par la loi que de vendre, louer, offrir ou exposer pour la vente ou la location, ou distribuer autrement des copies en contrefaçon (illégales) de ce programme informatique et les personnes commettant ce déli seront poursuivies en irretino.

Toutes informations relatives au piratage devraient être transmises à The Federation Against Software Theft +44 (0)628 660377.

# **EINFUHRUNG**

Tief in ihrer unterirdischen Festung hat die bôse Madame Q einen neuen, teuflischen Plan entworfen: Sie wird eine Armee genetischer Mutanten erzeugen und mit ihrer Hilfe die Welt erobern!

**TM** 

Man hat Dich beauftragt, in ihr Lager einzudringen, um ihre wahnsinnige Machenschaften zu verhindern.

Unterwegs begegnest Du ihren Wachposten, die sich auf festem Boden oder unterwasser befinden: Eidechsenfrauen und halb-menschliche Cyborgs patrouillieren ihre Insel, während cybernetische Haifische das Wasser ringsum verseuchen. Benutze Deine Waffen mit Vorsicht und vergiB nicht, die Waffen mitzunehmen, welche die Ungeheuer manchmal fallen lassen. Es gibt auch Gerùchte von riesigen, gepanzerten Haifischen - sei also immer auf der Hut!

## **ALLGEMEINES**

Thunderjaws besteht aus zwei Teilen: Unterwasser und innerhalb der verschiedenen Stùtzpunkte von Madame Q. Du mußt durch die Unterwassereingänge in alle Basen eindringen und dort in die Kontrollrâume gelangen. Ein oder zwei Spieler können teilnehmen aber Madame Q wird entsprechend mehr Wächter entsenden. wenn lhr zu zweit seid. Jeder Kontrollraum wird von einem Monster-Hâuptling gehùtet, den man nur mit äußerster Mühe und Geschicklichkeit eliminieren kann - zuerst also eine Menge extra Waffen aufsammeln, bevor lhr's mit diesen Ungeheuern versucht!

## DIE WAFFEN

Uzi - Nûtzlich fûr Schnellfeuer Explodierender Bolzen - Massive Zerstôrungskraft Flammenwerfer - Hervorragend im Nahkampf Tri-Shot - Trifft Gegner auf anderen Plattformen Super-Sucher - Vor dem gibt's kein Verstecken

## **GESUNDHEIT**

Erste-Hilfe-Ausrüstung und Sauerstoffbehälter, die Eure Gesundheit wieder herstellt, sind an verschiedenen Stellen zu finden.

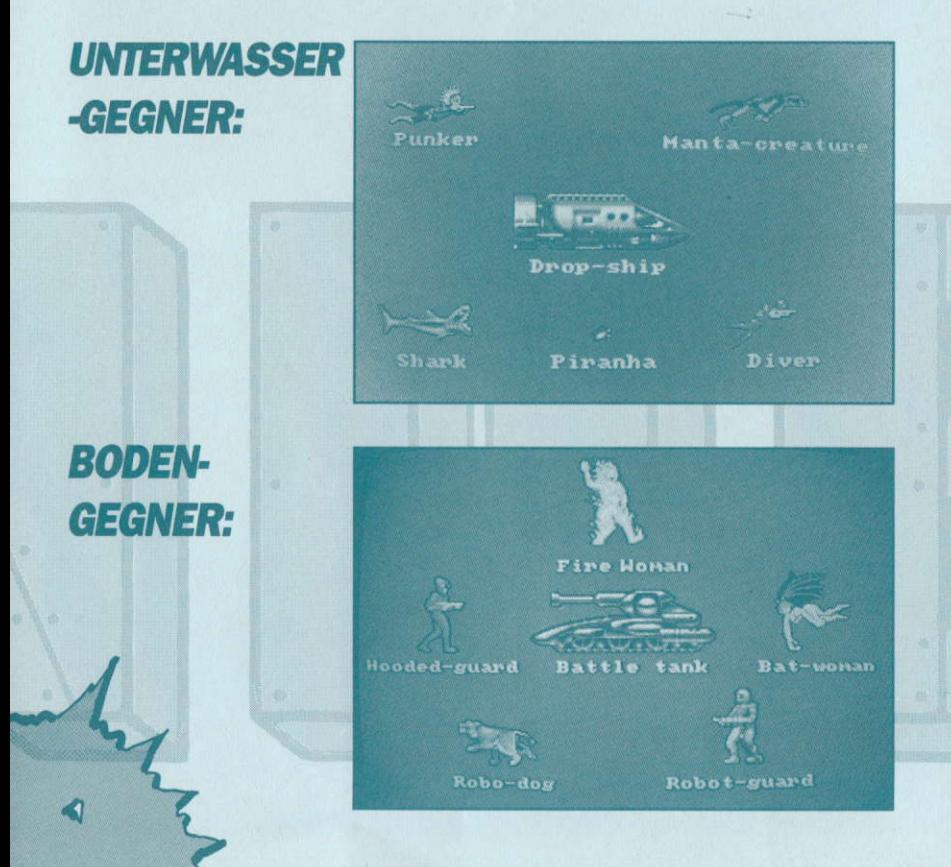

# **BODEN-GEGNER:**

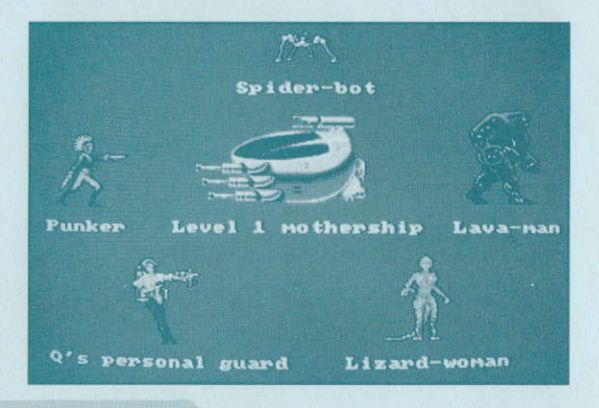

# **KONTROLLEN:**

Amiga/Atari ST: Joystick in Port #2 bei einem Spieler oder in Maus-Anschluß bei zwei Spielern. C64: Joystick in Port #2 oder Tastatur **Spectrum: Joystick oder Tastatur Amstrad: Joystick oder Tastatur** Anmerkung: Der Zwei-Spieler-Modus ist nur bei 16-Bit Versionen möglich.

**TASTATUR:** 

Spectrum/Amstrad-Tasten sind definierbar

**C64:**  $0 -$  Hoch,  $A -$  Runter,  $0 -$  Links,  $P -$  Rechts, Leertaste – Feuer, H – Pause, R – Neustart.

## **BEWEGUNGEN:**

Links: Bewegung nach links Rechts: Bewegung nach rechts Hoch: Kurzer Sprung/Leiter erklettern Runter: Bücken Hoch + Links: Sprung nach links Hoch + Rechts: Sprung nach rechts Hoch + Feuer: Hoher Sprung Runter + Feuer: Runterspringen

## **LADEANWEISUNGEN**

Amiga/ Atari ST(E): Computer neu starten und Spieldiskette eingeben.

Commodore C64 Disk: LOAD "\*",8,1 eingeben.

Commodore C64 Kassette: SHIFT-Taste gedrückt halten und die RUN/STOP-Taste drücken.

Amstrad Disk: RUN "DISC" eintippen und ENTER drücken.

**Amstrad Kassette: CONTROL-**Taste gedrückt halten und die kleine ENTER-Taste drücken.

**Spectrum +3 Disk: Diskette ins** Laufwerk einführen und 'Loader' vom Start-Menü wählen.

Spectrum +2 Kassette: Kassette in den Rekorder einlegen und 'Loader' vom Start-Menü wählen

**Spectrum Kassette: LOAD "" eintippen und ENTER** drücken.

**Anmerkung: Thunderjaws entdeckt automatisch,** wo beide Computer über erweiterte Speicherkapazität verfügen. In solchen Fällen bietet das Spiel zusätzliche Features.

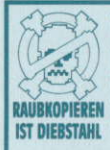

油

**COPYRIGHT-HINWEIS** 

Dieses Programm ist urheberrechtlich geschützt (nach englischem geltenden Recht) und darf reproduziert werden, es sei denn, die<br>Zustimmung des Urhebers ist erfolgt bzw.

brauchbare Information übe Raubkopiererei nimmt die FEDERATION<br>AGAINST SOFTWARE THEFT unter der<br>Nummer 0044-628 660377 entgegen.

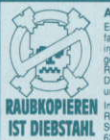

### **ACHTUNG!**

Es handelt sich um eine kriminelle Handlung, alls dieses Produkt verkauft, verliehen oder in gend einer anderen Form unter die Leute ebracht wird. Dies gilt insbesondere für laubkopien. Wer's immer noch nicht weiß rige, der Raubkopien anfertigt, vervietätte nd werterleitet wird strafrechtlich verfolgt

Informationen und Anzeigen zum Thema<br>Raubkopien nimmt die FEDERATION AGAINST<br>SOFTWARE THEFT unter der Nummer 0044-<br>628 660377 entgegen.